# Blindtext.sty: Creating Dummy Text Blindtext erzeugen

# Knut Lickert<sup>∗</sup>

### January 6, 2012, V2.0

#### Abstract

With this package you can create dummy text. Use **\blindtext** to get some text and \Blindtext to get a long text. With \blinddocument (or \Blinddocument) you get complete dummy documents.

Details can be found at [http://tex.lickert.net/packages/blindtext/](http://tex.lickert.net/packages/blindtext/index_en.html) [index\\_en.html](http://tex.lickert.net/packages/blindtext/index_en.html). This File describes version V2.0.

Mit diesem Paket kann man lange Texte erzeugen, ohne lange Texte einzugeben. Sinn ist die Erzeugung langer Beispieltexte, ohne den Quelltext lang zu machen.

Details unter [http: // tex. lickert. net/ packages/ blindtext/](http://tex.lickert.net/packages/blindtext/) . Dieses Dokument beschreibt Version V2.0.

# Contents

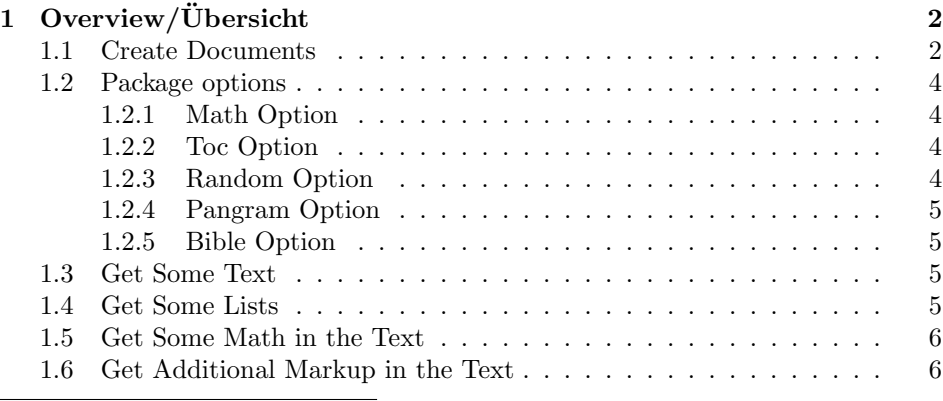

<sup>∗</sup><http://tex.lickert.net/packages/blindtext/>

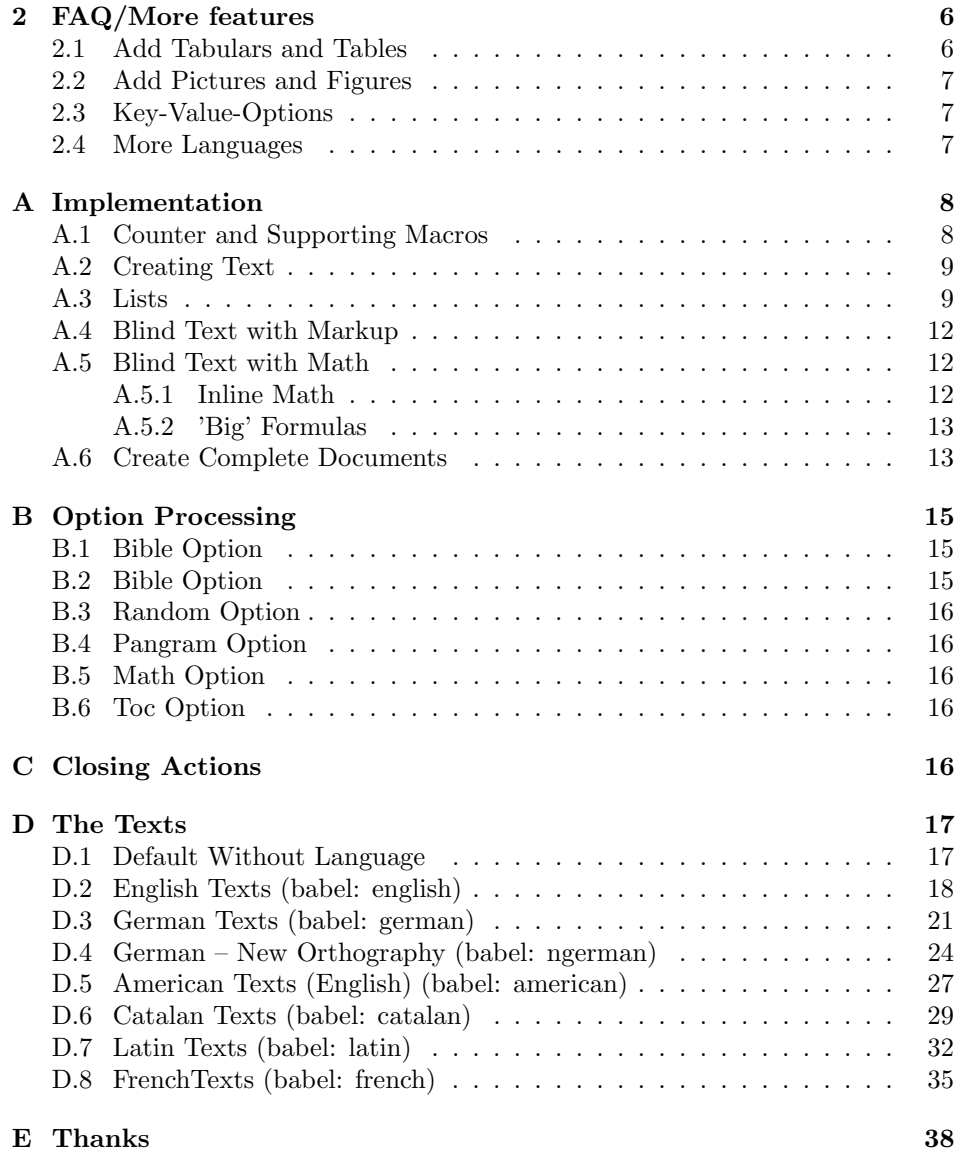

# <span id="page-1-0"></span>1 Overview/Übersicht

# <span id="page-1-1"></span>1.1 Create Documents

\blinddocument \blinddocument create a document with sections, subsections. . . and lists (itemize, enumerate and description).

\Blinddocument \Blinddocument create a document with bigger sections, subsections. . . and longer lists.

| Command/Makro      | Englisch                  | German                    |
|--------------------|---------------------------|---------------------------|
| \blinddocument     | create a document         | erzeugt ein Dokument      |
| \Blinddocument     | create a big document     | erzeugt ein großes Doku-  |
|                    |                           | ment                      |
| \blindtext         | create text               | erzeugt Text              |
| \Blindtext         | create more text          | erzeugt mehr Text         |
| \blindlist{env}    | create a list             | erzeugt eine Liste        |
| \blindlistoptional | with<br>create a<br>list  | erzeugt eine Liste mit    |
| $\{env\}$          | <b>\item[]</b>            | <b>\item[]</b>            |
| \blindlistlist     | create cascaded lists     | geschachtelte<br>erzeugt  |
| [level] {env}      |                           | Listen                    |
| \Blindlist{env}    | create a big list         | erzeugt eine große Liste  |
| \Blindlistoptional | create a big list with    | erzeugt eine große Liste  |
| $\{env\}$          | <b>\item[]</b>            | $mit \setminus item[]$    |
| \blinditemize      | create an itemize list    | itemize-<br>erzeugt eine  |
|                    |                           | Liste                     |
| \blindenumerate    | create an enumerate list  | erzeugt eine enumerate-   |
|                    |                           | Liste                     |
| \blinddescription  | create a description list | erzeugt eine description- |
|                    |                           | Liste                     |
| $\sim$ $ x $       | Repetition                | Wiederholungsfaktor       |
|                    |                           |                           |

Table 1: Command Overview/Kommandoübersicht

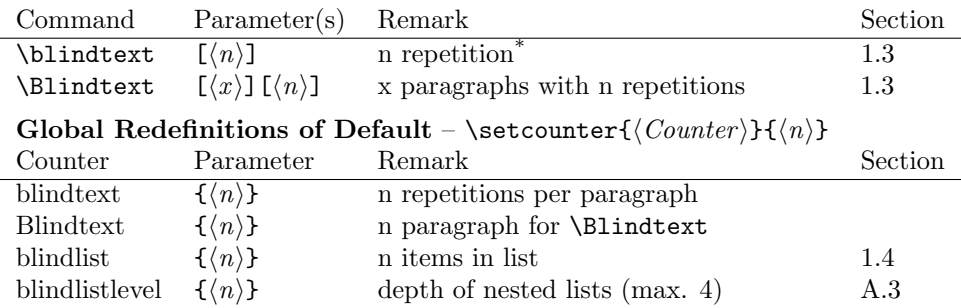

\* The default for \blindtext values depends on selected option (random: 17 sentences, pangram: 5 pangrams, default: 1 text).

<span id="page-3-4"></span>Table 2: Modifiying Repetion Factors

The smallest document to check the look of a class would be:

```
\documentclass{<class>}
\usepackage{blindtext}
\begin{document}
    \blinddocument
\end{document}
```
If you want to have a table of contents you have two ways:

- 1. use the package option "toc"
- 2. Just add the \tableofcontents-command in your testdocument.

# <span id="page-3-0"></span>1.2 Package options

#### <span id="page-3-1"></span>1.2.1 Math Option

The math-option activates math formula for \blindtext. More see in section [1.5 on page 6](#page-5-0) and [B.5 on page 16.](#page-15-2)

### <span id="page-3-2"></span>1.2.2 Toc Option

Activate the table of contents for \blinddoccument.

#### <span id="page-3-3"></span>1.2.3 Random Option

The random-option changes the default blind text to a sequence of predefined sentences. The next paragraph starts with the next phrase from the previous paragraph.

You may redefine the number of phrases per paragraph, details see table [2.](#page-3-4) If the language does not support this option, the default text is used.

#### <span id="page-4-0"></span>1.2.4 Pangram Option

The pangram-option changes the default blind text to a sequence of pangrams. A pangram, or holoalphabetic sentence, is a sentence using every letter of the alphabet at least once.[1](#page-4-4)

You may redefine the number of phrases per paragraph, details see table [2 on](#page-3-4) [the previous page.](#page-3-4)

If the language does not support this option, the default text is used.

#### <span id="page-4-1"></span>1.2.5 Bible Option

The bible-option changes the default blind text to texts from bible verse 3.14 (Genesis, Exodus, Leviticus, Numeri and Deuteronomium)

#### <span id="page-4-2"></span>1.3 Get Some Text

 $\blacksquare$ \blindtext $\lceil \chi \rangle$ ] create a text. The optional parameter define a repetition. Default for the repetition is one and can be modified with  $\setminus$  setcounter{ $\{blindtext\}}$  $\{\langle 1 \rangle\}$ . See also table [2 on the preceding page.](#page-3-4)

\Blindtext  $\Delta[f(x)][(\psi)]$  create x paragraphs with the text of \blindtext. The first optional parameter defines a repetition of the paragraphs. Default for the repetition is five and can be modified with  $\setminus \setminus {\mathcal{B}}_{\{h\}}({\mathcal{S}})$ . The second optional parameter is given to \blindtext. See also table [2 on the previous](#page-3-4) [page.](#page-3-4)

\parstart It is possible to add a start and end sequence for each paragraph.

\parend The two macros \parstart and \parend define a starting and ending sequence for each paragraph in \Blindtext.

> The paragraph start is redefined for each language change: First paragraphs get an empty start, the following paragraphs get different starting texts. Advantage: Each paragraph in a paragraph sequence looks different. This feature must be supported by the language<sup>[2](#page-4-5)</sup>

#### <span id="page-4-3"></span>1.4 Get Some Lists

- $\blacksquare$ \blindlist  $\binom{\{env\}}{\x}$  create a list, the type is defined by the obligatory parameter. The optional parameter defines a repetition. Default for the repetition is five and can be modified with  $\setminus \set{bb}(\hbar)$ .
- \blindlistlist \blindlistlist  $[\langle level \rangle]\{\langle env \rangle\}$  creates cascaded lists up to level level, the type is defined by the second obligatory parameter. The optional parameter defines a repetition. Default is the same like in \blindlist.
	- \Blindlist \Blindlist { $\u$ <sup>l</sup>}[ $\langle x \rangle$ ] create a list with long texts. The optional parameter defines a repetition. Default for the repetition is five and can be modified with  $\setminus$ setcounter $\{\langle \text{blindlist} \rangle\}$  $\{\langle x \rangle\}.$

 $\blindlist$ optional  $\{\envright\}[x]$  create a list with  $\item[\n$ . The list is

<span id="page-4-5"></span><span id="page-4-4"></span><sup>1</sup><http://en.wikipedia.org/wiki/Pangram>

 $2$  see redefinitions of \blindtext@parstart

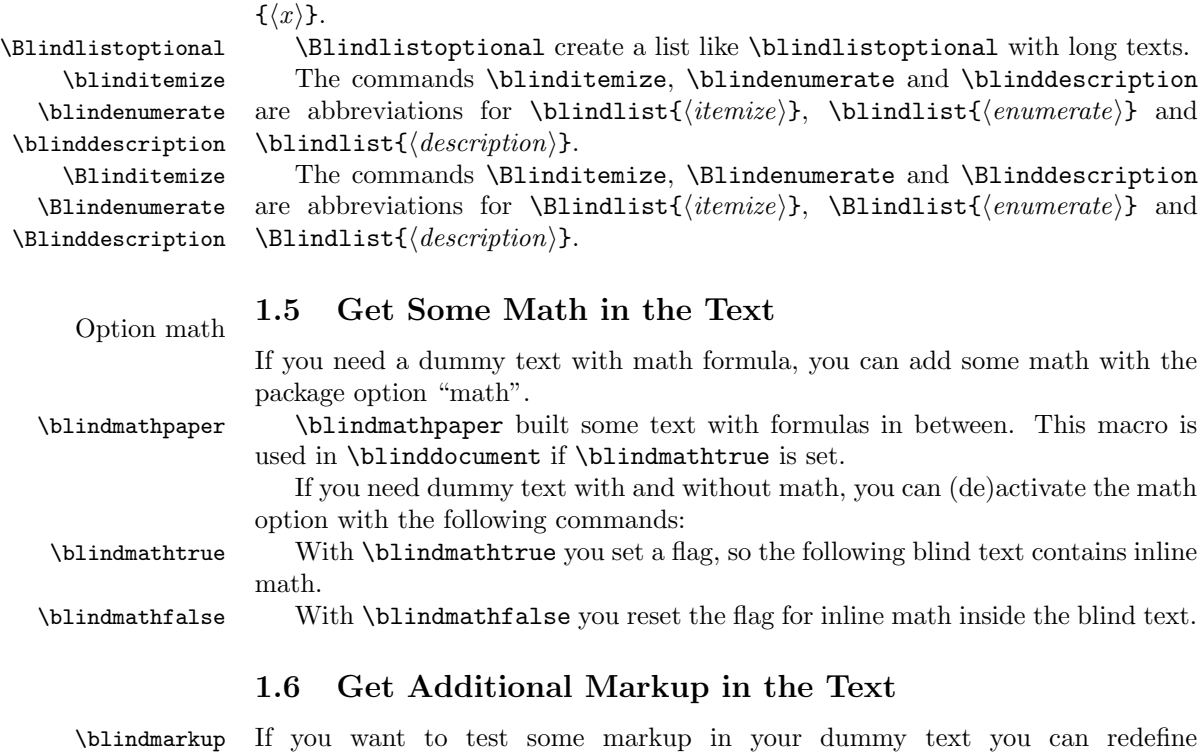

\blindmarkup.

<span id="page-5-1"></span>\blindmarkup is a macro with one parameter and it set some parts in your markup.

<span id="page-5-0"></span>defined by the obligatory parameter. The optional parameter defines a repetition. Default for the repetition is five and can be modified with  $\setminus \setminus \setminus \{ \Delta \}$ 

Example:

\renewcommand{\blindmarkup}[1]{\emph{#1}}

# <span id="page-5-2"></span>2 FAQ/More features

# <span id="page-5-3"></span>2.1 Add Tabulars and Tables

Is it possible to add tabulars to blindtext?

There are no plans to integrate tabulars in blindtext. Tabulars in text are no good idea, they should be integrated to tables-environment (tabular, may be a short description, caption).

Tabulars need there own layout, I don't think you may define a table for each use in blindtext.

You may define your own tabular/table and surround it with \blindtext. Example:

\Blindtext % Your tabular \Blindtext

# <span id="page-6-0"></span>2.2 Add Pictures and Figures

Is it possible to add pictures to blindtext?

There are no plans to integrate pictures in blindtext.

I don't think you may define a picture for each use in blindtext.

#### <span id="page-6-1"></span>2.3 Key-Value-Options

You may change some defaults by redefining commands<sup>[3](#page-6-3)</sup> or numbers<sup>[4](#page-6-4)</sup>. Would it be possible to define them as key-value options?

In theory yes, but I don't want to add an additional dependency to other packages.

#### <span id="page-6-2"></span>2.4 More Languages

The language xx is not supported - can you add it?

If you want to have blindtext in another language, please provide me some texts.

I need:

- The language name (used in babel)
- Some text for the paragraphs
- Some (at least three) sentences for paragraph start.
- $\bullet\,$  The numbers as used in "first, second..."
- Some sentences to be used with option *random*. You may tell a little story and the last sentence can be continued with the first sentence.
- Some pangrams (See [http://en.wikipedia.org/wiki/List\\_of\\_pangrams](http://en.wikipedia.org/wiki/List_of_pangrams).
- The following texts:
	- item: "item in a list"
	- heading: "Heading on level"
	- lists: "Lists"
	- listsEx: "Example for list"
	- blindmath: "Some blind text with math formulas"

<span id="page-6-3"></span> $3$ macro \blindmarkup

<span id="page-6-4"></span><sup>4</sup>blindtext, Blindtext, blindlist and blindlistlevel

# <span id="page-7-0"></span>A Implementation

```
1 \NeedsTeXFormat{LaTeX2e}
2 \ProvidesPackage{blindtext}[\blindfiledate\space\blindfileversion\space%
3 blindtext-Package]
4 \RequirePackage{xspace}
```
\grqq Just in case the German quote are not defined

```
\qquad5 \providecommand{\grqq}{}
        6 \providecommand{\glqq}{}
```
\blind@checklanguage It is possible, that you use blindtext.sty with undefined languages. This macro checks if blindtext supports the language. If it is not available, an error is reported and the default lorem lipsum used.

> If you don't load babel, the message may be confusing: I get the warning "welsh not defined".[5](#page-7-2)

```
7 \newcommand{\blind@checklanguage}{%
8 \@ifundefined{blindtext@\languagename}{%
9 \PackageWarning{blindtext}{\languagename\space not
10 defined, using English instead.\MessageBreak
11 }%
12 }{}%
13 }
```
# <span id="page-7-1"></span>A.1 Counter and Supporting Macros

First we need some counters for the number of repetitions of the text and the paragraphs.

```
14 \newcounter{blindtext}\setcounter{blindtext}{1}
15 \newcounter{Blindtext}\setcounter{Blindtext}{5}
```
Define a counter for paragraph start sequence.

```
16 \newcounter{blind@countparstart}
```
 $\blacksquare$   $\blacksquare$  writes a sentence x times. The default is stored in the counter blindtext. This value can be changed with \setcounter{blindtext}{1}.

```
17 \newcount\blind@countxx
18 \newcommand{\blindtext}[1][\value{blindtext}]{%
19 \blind@checklanguage
20 \setcounter{blind@randommax}{#1}%for option random
21 \setcounter{blind@pangrammax}{#1}%for option pangram
22 \blind@countxx=1 %
23 \loop
24 \blindtext@text\
25 \ifnum\blind@countxx<#1\advance\blind@countxx by 1 %
26 \repeat
27 }
```
<span id="page-7-2"></span>LAT<sub>EX</sub> loads babel on it's own to load hyphenations, Welsch is the last language in alphabet.

# <span id="page-8-0"></span>A.2 Creating Text

```
\Blindtext \Blindtext[x][y] execute x×\blindtext[y]. Each \blindtext[y] built a
           paragraph. The default is stored in the counter Blindtext. This value can be
           changed with \setcounter{Blindtext}{5}. The counter blindtext@numBlindtext
           stores the first optional parameter to be used in \blindtext@Blindtext.
```

```
28 \newcount\blindtext@numBlindtext
29 \newcommand{\Blindtext}[1][\value{Blindtext}]{%
30 \blind@checklanguage
31 \blindtext@numBlindtext=#1\relax
32 \blind@Blindtext
33 }
```
\blind@Blindtext This macro continue \Blindtext with a second optional parameter.

Each paragraph starts and end with a text, which can be defined with \starttext or \endtext.

```
34 \newcount\blind@countyy
35 \newcommand{\blind@Blindtext}[1][\value{blindtext}]{%
36 \blind@countyy=1 %
37 \loop
38 {\blindtext@parstart\blindtext[{#1}]\blindtext@parend\par}%
39 \ifnum\blind@countyy<\blindtext@numBlindtext\advance\blind@countyy by 1 %
40 \repeat
41 }
```
### \parstart

```
\parend 42 \newcommand{\blindtext@parstart}{} % Text at start of paragraph
        43 \newcommand{\blindtext@parend}{} % Text at end of paragraph
        44 \newcommand{\parstart}[1]{\renewcommand{\blindtext@parstart}{#1}}
        45 \newcommand{\parend}[1]{\renewcommand{\blindtext@parend}{#1}}
```
# <span id="page-8-1"></span>A.3 Lists

Here I define some flags to decide in the lists if we have to create big items and if we need the optional parameter at **\item**. These flags are reset in **\blind@list**.

The counter blindlist define the default number of items in a list. The counter blindlistitem is needed by \blindtext@count to write a text like 'first', 'second'. . . .

```
46 \newif\ifblind@long\blind@longfalse
47 \newif\ifblind@optional\blind@optionalfalse
48 \newcounter{blindlist}
49 \newcounter{blindlistlevel}% Up tu X level
50 \newcounter{blindlist@level}% internal counter
51 \newcount\blind@listitem
```
\blindlist \blindlist{env}[x] writes an env-list with x items. The default is stored in the \blind@listtype counter blindlist. This value can be changed with \setcounter{blindlist}{1}. The type of list is stored in \blind@listtype.

```
52 %% ^^A-----------------------------------------------------------
                        53 \newcommand{\blindlist}[1]{%
                       54 \blind@checklanguage
                       55 \def\blind@listtype{#1}%
                       56 \setcounter{blind@levelcount}{1}%
                        57 \blind@list
                       58 }
          \blind@list This macro continue the macro \blindlist and with the optional parameter.
                       After the printout, we reset the flags and the counter for the list text.
                        59 \newcommand{\blind@list}[1][5]{%
                        60 \setcounter{blindlist}{#1}%
                        61 \stepcounter{blindlist@level}% depth of list
                        62 \blind@listitem=1 %
                        63 \begin{\blind@listtype}%
                        64 \blind@items
                        65 \end{\blind@listtype}%
                        66 \blind@longfalse
                        67 \blind@optionalfalse
                       68 }
       \blindlistlist \blindlistlist[num]{env}[x] writes cascaded lists up to level num.
                        69 \newcommand{\blindlistlist}[2][4]{%
                        70 \setcounter{blindlistlevel}{#1}%
                       71 \setcounter{blindlist@level}{0}% deepest reached level
                        72 \setcounter{blind@levelcount}{1}% actual level for printout
                        73 \def\blind@listtype{#2}%
                        74 \blind@list
                        75 }
\blindlistlistoptional Like \blindlistlist[num]{env}[x] but for environment with optional parame-
                        ters.
                        76 \newcommand{\blindlistlistoptional}{%
                        77 \blind@optionaltrue
                        78 \blindlistlist
                        79 }
         \blinditemize
Some default macros for the standard environments.
       \blindenumerate
                       80 \newcommand{\blinditemize}{\blindlist{itemize}}
                        81 \newcommand{\blindenumerate}{\blindlist{enumerate}}
                           \DeltaElindlist[x] write a list with x items. The default is stored in the counter
                        blindlist. This value can be changed with \setcounter{blindlist}{1}.
           \Blindlist
                        82 \newcommand{\Blindlist}[1]{%
                        83 \blind@longtrue
```
\blindlist{#1}%

}

```
\Blinditemize
Some default macros for the standard environments.
  \Blindenumerate
                   86 \newcommand{\Blinditemize}{\Blindlist{itemize}}
                   87 \newcommand{\Blindenumerate}{\Blindlist{enumerate}}
\blindlistoptional Here we start a list with \item[]. So we set the flag for optional parameter and
                   start the normal list.
                   88 \newcommand{\blindlistoptional}[1]{%
                   89 \blind@optionaltrue
                   90 \blindlist{#1}%
                   91 }
\Blindlistoptional Now a big list with optional parameter at \item.
                   92 \newcommand{\Blindlistoptional}[1]{%
                   93 \blind@optionaltrue
                   94 \blind@longtrue
                   95 \blindlist{#1}%
                   96 }
\blinddescription
\Blinddescription
                   Some default macros for the standard environment description.
                   97 \newcommand{\blinddescription}{\blindlistoptional{description}}
                   98 \newcommand{\Blinddescription}{\Blindlistoptional{description}}
                   99 \newcounter{blind@listcount}
                  100 \newcounter{blind@levelcount}
     \blind@items Here the \item are written. A local counter is defined and the \item is written.
                   The type of \item is influenced by the flags.
                  101 \newcommand{\blind@items}{%
                  102 \setcounter{blind@listcount}{1}%
                  103 \loop
                  104 \ifblind@optional
                  105 \ifblind@long
                  106 \item[\blindtext@countitem] \blindtext@text
                  107 \else
                  108 \item[\blindtext@count] \blindtext@item
                  109 \foralli
                  110 \else % \blind@optionalfalse
                  111 \ifblind@long
                  112 \item \blindtext@text
                  113 \text{delse}114 \item \blindtext@countitem
                  115 \fi
                  116 \fi % \ifblind@optional
                   Loop for cascaded lists.
                  117 {%
                  118 \loop
                  119 \ifnum\value{blindlistlevel}>\value{blindlist@level}%
                  120 \stepcounter{blind@levelcount}%
                  121 \blind@list[\value{blindlist}]\relax
```

```
122 \addtocounter{blind@levelcount}{-1}%
123 \setcounter{blind@listcount}{1}%
124 \repeat
125 }%
126 \ifnum\value{blind@listcount}<\value{blindlist}%
127 \stepcounter{blind@listcount}%
```
Correction for nested values.

Close the loop

128 \repeat 129 }

## <span id="page-11-0"></span>A.4 Blind Text with Markup

#### \blindmarkup

130 \newcommand{\blindmarkup}[1]{#1}

# <span id="page-11-1"></span>A.5 Blind Text with Math

### <span id="page-11-2"></span>A.5.1 Inline Math

\blindtext@endsentence Finish a sentence with a dot. This macro is redefined for blind text with inline math/formulas.

131 \def\blindtext@endsentence{.\xspace}%

Counter to make some alternation of inline formulas.

132 \newcount{\blind@mathformula}\blind@mathformula=0%

A flag to sign, if math formulas should be used in blind text.

133 \newif\ifblindmath

\blindmathtrue Make the following blind text with inline math. This redefine the logical variable \ifblindmath, to keep the flag we have to store and call the old definition.

```
134 \let\oldblindmathtrue\blindmathtrue
```
135 \renewcommand{\blindmathtrue}{

136 \oldblindmathtrue

Make a formula each x sentence.

```
137 \def\blindtext@endsentence{%
```

```
138 \advance\blind@mathformula by 1\%
```

```
139 \ifcase\blind@mathformula%
```

```
140 \or. \(\sin^2(\alpha) + \cos^2(\beta) = 1)\%
```

```
141 \or\xspace\(E = mc^2\)%
```

```
142 \or. \langle \cdot \cdot \cdot \cdot \cdot \cdot \cdot \cdot [n](b) = \sqrt{n} \ab \cdot \cdot \cdot \cdot [n](a^b)
```
143 \or. \(\frac{\sqrt[n]{a}}{\sqrt[n]{b}} = \sqrt[n]{\frac{a}{b}}\)%

```
144 \or. \(a\sqrt[n]{b} = \sqrt[n]{a^n b}\)%
```

```
145 \or. \(\mathrm{d}\Omega = \sin \vartheta \mathrm{d} \vartheta \mathrm{d}\varphi\)%
```

```
146 \else\global\blind@mathformula=0%
```

```
147 \fi%
```

```
148 .\xspace}%
```
149 }%\blindmathtrue

```
\blindmathfalse Make the following blind text without inline math.
```

```
150 \let\oldblindmathfalse\blindmathfalse
151 \renewcommand{\blindmathfalse}{
```
152 \oldblindmathfalse

Rebuild the normal sentence end.

153 \def\blindtext@endsentence{.\xspace}%

154 }%\includemath

#### <span id="page-12-0"></span>A.5.2 'Big' Formulas

Counter to make some alternation of 'big' formulas.

- 155 \newcount{\blind@Mathformula}
- 156 \blind@Mathformula=0%

\blindtext@formula Make a formula each x sentence.

```
157 \def\blindtext@formula{%
158 \advance\blind@Mathformula by 1%
159 \ifcase\blind@Mathformula%
160 \[\bar x = \frac{1}{n}\sum_{i=1}^{i=n} x_i = \frac{x_1 + x_2 + \dots{} + x_n}{n}\]
161 \or \[ \int_0^\infty e^{-\alpha x^2} \mathrm{d}x =
162 \frac12\sqrt{\int_{-\infty}^\infty e^{-\alpha x^2}}
163 \mathrm{d}x\int_{-\infty}^\infty e^{-\alpha y^2}\mathrm{d}y =
164 \frac12\sqrt{\frac{\pi}{\alpha}} \]
165 \or \[ \sum_{k=0}^\infty a_0q^k = \lim_{n\to\infty}\sum_{k=0}^n a_0q^k =
166 \lim_{n\to\infty} a_0\frac{1-q^{n+1}}{1-q} = \frac{a_0}{1-q}167 \]
168 \or \lceil x_{1,2}= \frac{-b \pm \sqrt{b^2-4ac}}{2a} = \frac{-p \pm \sqrt{p^2-4q}}{2}\}\169 \or \[ \frac{\partial^2 \Phi}{\partial x^2} + \frac{\partial^2 \Phi}{\partial y^2} +
170 \frac{\partial^2 \Phi}{\partial z^2} =171 \frac{1}{c^2}\frac{\partial^2\Phi}{\partial t^2}172 \hspace{1.5cm} \big\downarrow173 \or \[\sqrt[n]{a} \cdot \sqrt[n]{b} = \sqrt[n]{ab}\]
174 \or \[\frac{\sqrt[n]{a}}{\sqrt[n]{b}} = \sqrt[n]{\frac{a}{b}}\]
175 \or \left[\n\begin{array}{cc} n & b \end{array}\n\right] = \sqrt{n} \{a^n b\}\n176 \global\blind@Mathformula=0%
177 \{f_i\}178 }%
```
# <span id="page-12-1"></span>A.6 Create Complete Documents

A flag to sign, if the dummy documents should include a table of contents.

```
179 \newif\ifblindtoc
180 \blindtocfalse
```

```
\blinddocument \blinddocument adds a document with \chapter, \section. . . , texts and lists
               (itemize, enumerate, description).
              181 \newcommand{\blinddocument}{%
              182 \ifblindtoc\tableofcontents\fi
              183 \@ifundefined{chapter}{}{%
              184 \chapter{\blindtext@heading 0 (chapter)}%
              185 \blindtext
              186 }%
              187 \section{\blindtext@heading 1 (section)}%
              188 \blindtext
              189 \subsection{\blindtext@heading 2 (subsection)}%
              190 \blindtext
              191 \subsubsection{\blindtext@heading 3 (subsubsection)}%
              192 \blindtext
              193 \paragraph{\blindtext@heading 4 (paragraph)}%
              194 \blindtext
              195 \section{\blindtext@list}%
              196 \subsection{\blindtext@listEx (itemize)}%
              197 \blinditemize
              198 \subsubsection{\blindtext@listEx (4*itemize)}%
              199 \blindlistlist{itemize}[2]%
              200 \subsection{\blindtext@listEx (enumerate)}%
              201 \blindenumerate
              202 \subsubsection{\blindtext@listEx (4*enumerate)}%
              203 \blindlistlist{enumerate}[2]%
              204 \subsection{\blindtext@listEx (description)}%
              205 \blinddescription
              206 \subsubsection{\blindtext@listEx (4*description)}%
              207 \blindlistlistoptional{description}[2]%
              208 }
\Blinddocument \blinddocument adds a document with \chapter, \section. . . , texts and lists
               (itemize, enumerate, description).
              209 \newcommand{\Blinddocument}{%
              210 \ifblindtoc\tableofcontents\fi
              211 \@ifundefined{chapter}{}{%
              212 \chapter{\blindtext@heading 0 (chapter)}%
              213 \blindtext
              214 }%
              215 \section{\blindtext@heading 1 (section)}%
              216 \Blindtext
              217 \subsection{\blindtext@heading 2 (subsection)}%
              218 \Blindtext
              219 \subsubsection{\blindtext@heading 3 (subsection)}%
              220 \Blindtext
              221 \paragraph{\blindtext@heading 4 (paragraph)}%
              222 \Blindtext
              223 \section{\blindtext@list}%
```

```
224 \subsection{\blindtext@listEx (itemize)}%
```

```
225 \Blinditemize
226 \subsubsection{\blindtext@listEx (4*itemize)}%
227 \blind@longtrue
228 \blindlistlist{itemize}[2]%
229 \subsection{\blindtext@listEx (enumerate)}%
230 \Blindenumerate
231 \subsubsection{\blindtext@listEx (4*enumerate)}%
232 \blind@longtrue
233 \blindlistlist{enumerate}[2]%
234 \subsection{\blindtext@listEx (description)}%
235 \Blinddescription
236 \subsubsection{\blindtext@listEx (4*description)}%
237 \blind@longtrue
238 \blindlistlistoptional{description}[2]%
239 %
240 \ifblindmath
241 \section{\blindtext@blindmath}%
242 \blindmathpaper%
243 \fi%
244 }
```
\blindmathpaper Build some text with formulas in between.

```
245 \newcommand{\blindmathpaper}{
246 \blindtext
247 \blindtext@formula
248 \blindtext
249 \blindtext@formula
250 \blindtext
251 \blindtext@formula
252 \blindtext
253 \blindtext@formula
254 \blindtext
255 \blindtext@formula
256 \blindtext\relax%
257 }%\blindmathpaper
```
# <span id="page-14-0"></span>B Option Processing

# <span id="page-14-1"></span>B.1 Bible Option

# <span id="page-14-2"></span>B.2 Bible Option

The option bible change the default blind text to texts from the bible.

```
258 \newif\ifblindbible
259 \DeclareOption{bible}{
260 \blindbibletrue
261 }
```
## <span id="page-15-0"></span>B.3 Random Option

262 \newif\ifblindrandom

Define a counter for continues text change.

263 \newcounter{blind@randomcount}\setcounter{blind@randomcount}{0}

Define a counter to define the number of sentences per paragraph when you use the random option. blind@randommax is redefined in \lindtext 264 \newcounter{blind@randommax}

The option random change the default blind text to texts from the random. Changes also the counter *blindtext* (Default parameter for **\lindtext**). 265 \DeclareOption{random}{ 266 \blindrandomtrue

267 }

# <span id="page-15-1"></span>B.4 Pangram Option

268 \newif\ifblindpangram

Define a counter for continues text change. 269 \newcounter{blind@pangramcount}\setcounter{blind@pangramcount}{0}

Define a counter to define the number of sentences per paragraph when you use the pangram option. blind@pangrammax is redefined in \lindtext 270 \newcounter{blind@pangrammax}

The option pangram change the default blind text to texts from the pangram. Changes also the counter *blindtext* (Default parameter for **\lindtext**).

```
271 \DeclareOption{pangram}{
272 \blindpangramtrue
```
273 }

# <span id="page-15-2"></span>B.5 Math Option

Activate the math formulas in the text.

```
274 \DeclareOption{math}{
275 \blindmathtrue
276 }
```
# <span id="page-15-3"></span>B.6 Toc Option

Activate the table of contents for \blinddoccument.

```
277 \DeclareOption{toc}{
278 \blindtoctrue
279 }
```
# <span id="page-15-4"></span>C Closing Actions

```
Activate the options
280 \ProcessOptions\relax
```
# <span id="page-16-0"></span>D The Texts

\blind@addtext This macro adds the texts according to the language definitions. Four language packages are supported:

- babel
- polyglossia (see [http://tug.ctan.org/tex-archive/macros/xetex/latex](http://tug.ctan.org/tex-archive/macros/xetex/latex/polyglossia/)/ [polyglossia/](http://tug.ctan.org/tex-archive/macros/xetex/latex/polyglossia/))
- german
- ngerman

Parameters:

- 1. Language
- 2. The text definitions

281 \newcommand{\blind@addtext}[2]{%

First we take care of the babel-package.

```
282 \@ifpackageloaded{babel}{
283 \expandafter\addto\csname extras#1\endcsname{#2}
284 }{}%
```
Polyglossia provides a complete Babel replacement for users of XeLT<sub>EX</sub>.

```
285 \@ifpackageloaded{polyglossia}{
286 \expandafter\gappto\csname captions#1\endcsname {#2}
287 }{}%
```
Now some special support for the (n)german-package.

```
288 \@ifpackageloaded{ngerman}{
289 \expandafter\g@addto@macro\csname captions#1\endcsname {#2}
290 }{}%
291 \@ifpackageloaded{german}{
292 \expandafter\g@addto@macro\csname captions#1\endcsname {#2}
293 }{}%
```
294 }%\blind@addtext

# <span id="page-16-1"></span>D.1 Default Without Language

First all default texts if no language is selected.

295 \def\blindtext@text{%

```
296 Lorem ipsum dolor sit amet, consectetuer adipiscing elit. Etiam
297 lobortis facilisis sem. Nullam nec mi et neque pharetra
298 sollicitudin. Praesent imperdiet mi nec ante. Donec ullamcorper,
299 felis non sodales commodo, lectus velit ultrices augue, a
300 dignissim nibh lectus placerat pede. Vivamus nunc nunc, molestie
301 ut, ultricies vel, semper in, velit. Ut porttitor. Praesent in
```

```
302 sapien. Lorem ipsum dolor sit amet, consectetuer adipiscing elit.
303 Duis fringilla tristique neque. Sed interdum libero ut metus.
304 Pellentesque placerat. Nam rutrum augue a leo. Morbi sed elit sit
305 amet ante lobortis sollicitudin. Praesent blandit blandit mauris.
306 Praesent lectus tellus, aliquet aliquam, luctus a, egestas a,
307 turpis. Mauris lacinia lorem sit amet ipsum. Nunc quis urna dictum
308 turpis accumsan semper.%
309 }
310 \def\blindtext@count{%
311 \ifcase\blind@listitem\or
312 First\or Second%...
313 \else
314 Last%
315 \blind@listitem=0 %
316 \fi
317 \global\advance\blind@listitem by 1 %
318 }% \blindtext@count
319 \def\blindtext@item{itemtext}
320 \def\blindtext@countitem{\blindtext@count\ \blindtext@item}
321 \def\blindtext@heading{Heading on level\xspace}
322 \def\blindtext@list{Lists}
323 \def\blindtext@listEx{Example for list\xspace}
324 \def\blindtext@blindmath{Some blind text with math formulas}
```
¡/package¿

#### <span id="page-17-0"></span>D.2 English Texts (babel: english)

Thanks to Felix Lehmann for corrections.

```
\blindtext@english Define flag, so we can check if language is defined.
```
#### \def\blindtext@english{}

Define the default blind text for English.

```
326 \blind@addtext{english}{%
327 \def\blindtext@text{%
328 Hello, here is some text without a meaning\blindtext@endsentence
329 This text should show what a printed text will look like at this
330 place\blindtext@endsentence If you read this text, you will get no
331 information\blindtext@endsentence Really? Is there no information?
332 Is there a difference between this text and some nonsense like
333 ''Huardest gefburn''? Kjift -- not at all! A blind text
334 \blindmarkup{like this} gives you information about the selected
335 font, how the letters are written and an impression of the
336 look\blindtext@endsentence This text should contain \blindmarkup{all
337 letters of the alphabet} and it should be written in of the original
338 language\blindtext@endsentence There is no need for special
339 content, but the length of words should match the
340 language\blindtext@endsentence%
341 }% \blindtext@text
```
}

Define different paragraph starts for second and later paragraphs. The first paragraph gets no special start.

```
343 \blind@addtext{english}{%
344 \def\blindtext@parstart{%
345 \ifcase\value{blind@countparstart}\or
346 This is the second paragraph.\or
347 And after the second paragraph follows the third paragraph.\or
348 After this fourth paragraph, we start a new paragraph sequence.\or
349 \setcounter{blind@countparstart}{0}
350 \fi
351 \stepcounter{blind@countparstart}
352 }% \blindtext@parstart
353 }
    Define counters for list environments.
354 \blind@addtext{english}{%
355 \def\blindtext@count{%
356 \ifcase\value{blind@listcount}\or
357 First\or Second\or Third\or Fourth\or Fifth\or
358 Sixth\or Seventh\or Eighth\or Ninth\or Tenth\or
359 Eleventh\or Twelfth%
360 \else
361 Another%
362 \fi
363 }% \blindtext@count
364 \def\blindtext@item{item in a list}%
365 }%\addto\extrasenglish
    Define title lines for English.
366 \blind@addtext{english}{%
367 \def\blindtext@heading{Heading on Level\xspace}%
368 \def\blindtext@list{Lists}%
369 \def\blindtext@listEx{Example for list\xspace}%
370 }%\addto\extrasenglish
    Add the title for \blindmathpaper.
371 \blind@addtext{english}{%
372 \def\blindtext@blindmath{Some blind text with math formulas}%
373 }%\addto\extrasenglish
    Define the bible-option text for english.
374 \ifblindbible
375 \blind@addtext{english}{%
376 \def\blindtext@text{%
377 And the Lord God said unto the serpent, Because thou hast done this,
378 thou art cursed above all cattle, and above every beast of the
379 field; upon thy belly shalt thou go, and dust shalt thou eat all the
380 days of thy life:
381 And God said unto Moses, 'I am that I am': and he said, Thus shalt
```

```
383 And he shall offer thereof his offering, even an offering made by
384 fire unto the Lord; the fat that covereth the inwards, and all the
385 fat that is upon the inwards,\ldots
386 And the Lord spake unto Moses in the wilderness of Sinai,
387 saying,\ldots
388 Jair the son of Manasseh took all the country of Argob unto the
389 coasts of Geshuri and Maachathi; and called them after his own name,
390 Bashanhavothjair, unto this day.%
391 }% \blindtext@text
392 \def\blindtext@parstart{}%no change for bible option
393 }
394 \fi %\ifbible
    Define the random-option text for english.
395 \ifblindrandom
396 \PackageWarning{blindtext}{Option random not defined for english\MessageBreak}%
397 \blind@addtext{english}{%
398 \setcounter{blindtext}{1}
399 }
400 \fi %option random
    Define the pangram-option text for english.
401 \ifblindpangram
402 \blind@addtext{english}{%
403 \setcounter{blindtext}{5}
404 \def\blindtext@text{%
405 \blind@countxx=1 %
406 \loop
407 \ifcase\value{blind@pangramcount}%
408 The quick brown fox jumps over the lazy dog\blindtext@endsentence
409 \or Jackdaws love my big Sphinx of Quartz\blindtext@endsentence
410 \or Pack my box with five dozen liquor jugs\blindtext@endsentence
411 \or The five boxing wizards jump quickly\blindtext@endsentence
412 \or Sympathizing would fix Quaker objectives\blindtext@endsentence
413 \or Many-wived Jack laughs at probes of sex quiz\blindtext@endsentence
414 \or Turgid saxophones blew over Mick's jazzy quaff\blindtext@endsentence
415 \or Playing jazz vibe chords quickly excites my
416 wife\blindtext@endsentence
417 \or A large fawn jumped quickly over white zinc
418 boxes\blindtext@endsentence
419 \or Exquisite farm wench gives body jolt to prize
420 stinker\blindtext@endsentence
421 \or Jack amazed a few girls by dropping the antique onyx vase!\xspace%
422 \setcounter{blind@pangramcount}{-1}%
423 \{f_i\}424 \refstepcounter{blind@pangramcount}%
425 \ifnum\blind@countxx<\value{blind@pangrammax}\advance\blind@countxx by 1 %
426 \repeat%
427 \setcounter{blind@pangrammax}{\value{blindtext}}%
428 }% \blindtext@text
```

```
429 \def\blindtext@parstart{}%no change for pangram option
```
 } \fi %option pangram

### <span id="page-20-0"></span>D.3 German Texts (babel: german)

Thanks to Felix Lehmann for corrections.

\blindtext@german Define flag, so we can check if language is defined. \def\blindtext@german{}

Define the default blind text for German.

```
433 \blind@addtext{german}{%
434 \def\blindtext@text{%
435 Dies hier ist ein Blindtext zum Testen von
436 Textausgaben\blindtext@endsentence Wer diesen Text liest, ist selbst
437 schuld\blindtext@endsentence Der Text gibt lediglich den Grauwert
438 der Schrift an\blindtext@endsentence Ist das wirklich so? Ist es
439 gleich\-g\"ul\-tig, ob ich schreibe: \glqq Dies ist ein
440 Blindtext\grqq\ oder \glqq Huardest gefburn\grqq ? Kjift --
441 mitnichten! Ein Blindtext bietet mir wichtige
442 Informationen\blindtext@endsentence An ihm messe ich die
443 \blindmarkup{Lesbarkeit einer Schrift}, ihre Anmutung, wie
444 harmonisch die Figuren zueinander stehen und pr\"u\-fe, wie breit
445 oder schmal sie l\"auft\blindtext@endsentence Ein Blindtext sollte
446 m\"og\-lichst \blindmarkup{viele verschiedene Buchstaben} enthalten
447 und in der Originalsprache gesetzt sein\blindtext@endsentence Er
448 mu\ss\ keinen Sinn ergeben, sollte aber lesbar
449 sein\blindtext@endsentence Fremdsprachige Texte wie \glqq Lorem
450 ipsum\grqq\ dienen nicht dem eigentlichen Zweck, da sie eine falsche
451 Anmutung vermitteln\blindtext@endsentence%
452 }% \blindtext@text
453 }
```
Define different paragraph starts for second and later paragraphs. The first paragraph gets no special start.

```
454 \blind@addtext{german}{%
455 \def\blindtext@parstart{%
456 \ifcase\value{blind@countparstart}\or
457 Das hier ist der zweite Absatz.\or
458 Und nun folgt -- ob man es glaubt oder nicht -- der dritte Absatz.\or
459 Nach diesem vierten Absatz beginnen wir eine neue Z\"ahlung.\or
460 \setcounter{blind@countparstart}{0}
461 \fi
462 \stepcounter{blind@countparstart}
463 }% \blindtext@parstart
464 }
    Define counters for list environments.
```
\blind@addtext{german}{%

```
466 \def\blindtext@count{%
```

```
467 \ifcase\value{blind@listcount}\or
```
- Erster\or Zweiter\or Dritter\or Vierter\or F{\"u}nfter\or
- Sechster\or Siebter\or Achter\or Neunter\or Zehnter\or
- Elfter\or Zw{\"o}lfter\or Dreizehnter\or Vierzehnter%
- \else
- Noch ein%
- \fi
- }% \blindtext@count

```
475 \def\blindtext@item{Listenpunkt, Stufe~\arabic{blind@levelcount}}%
```
}%\addto\extrasgerman

Define title lines for German.

```
477 \blind@addtext{german}{%
```

```
478 \def\blindtext@heading{{\"U}berschrift auf Ebene
```
- $479 \xspace$  \xspace}%
- \def\blindtext@list{Listen}%
- \def\blindtext@listEx{Beispiel einer Liste\xspace}%
- }%\addto\extrasgerman

Add the title for \blindmathpaper.

```
483 \blind@addtext{german}{%
```

```
484 \def\blindtext@blindmath{Blindtext mit mathematischen Formeln}%
```
}%\addto\extrasgerman

Define the bible-option text for german.

```
486 \ifblindbible
```

```
487 \blind@addtext{german}{%
```
\def\blindtext@text{%

```
489 Da sprach Gott der Herr zu der Schlange: Weil du solches getan hast,
```
seist du verflucht vor allem Vieh und vor allen Tieren auf dem

- Felde. Auf deinem Bauche sollst du gehen und Erde essen dein Leben lang.
- Gott sprach zu Mose: \glqq Ich werde sein, der Ich sein werde.\grqq\ Und sprach: Also sollst du den Kindern Israel sagen: \glqq Ich werde
- sein\grqq\ hat mich zu euch gesandt\ldots
- und er soll davon opfern ein Opfer dem Herrn, n\"amlich das Fett,
- welches die Eingeweide bedeckt, und alles Fett am Eingeweide,\ldots
- Und der HERR redete mit Mose in der W\"uste Sinai und sprach:
- Jair, der Sohn Manasses, nahm die ganze Gegend Argob bis an die
- Grenze der Gessuriter und Maachathiter und hiess das Basan nach

```
501 seinem Namen D\"orfer Jairs bis auf den heutigen Tag.%
```

```
502 }% \blindtext@text
```

```
503 \def\blindtext@parstart{}%no change for bible option
```

```
504 }
```

```
505 \fi %\ifbible
```
Define the random-option text for german.

- \ifblindrandom
- \blind@addtext{german}{%
- 508 \setcounter{blindtext}{17}
- 509 \def\blindtext@text{%

```
510 \blind@countxx=1 %
511 \loop
512 \ifcase\value{blind@randomcount}%
513 Dies hier ist ein Blindtext zum Testen von
514 Textausgaben\blindtext@endsentence
515 \or Gerne werden Pangramme als Blindtexte
516 verwendet\blindtext@endsentence
517 \or Das griechische Wort Pangramm (oder holoalphabetischer Satz)
518 bezeichnet einen Satz, der alle Buchstaben des Alphabets
519 enth\"alt\blindtext@endsentence
520 \or Wobei man \glqq alle Buchstaben\grqq\ mit und ohne Umlaute z\"ahlen
521 kann\blindtext@endsentence
522 \or Aber das soll uns hier nicht k\"ummern, eigentlich wollen wir doch
523 eine Geschichte erz\"ahlen\blindtext@endsentence
524 \or Aber wozu wollen wir eine Geschichte erz\"ahlen?\xspace
525 \or Ach ja, wir brauchen Text um das Layout dieses Textes zu p\"ufen --
526 dazu nimmt man meist einen Blindtext\blindtext@endsentence%
527 \setcounter{blind@randomcount}{-1}%
528 \overline{\text{f}i\text{}}529 \refstepcounter{blind@randomcount}%
530 \ifnum\blind@countxx<\value{blind@randommax}\advance\blind@countxx by 1 %
531 \repeat%
532 \setcounter{blind@randommax}{\value{blindtext}}%
533 }% \blindtext@text
534 \def\blindtext@parstart{}%no change for random option
535 }
536 \fi %option random
    Define the pangram-option text for german.
537 \ifblindpangram
538 \blind@addtext{german}{%
539 \setcounter{blindtext}{5}
540 \def\blindtext@text{%
541 \blind@countxx=1 %
542 \loop
543 \ifcase\value{blind@pangramcount}%
544 Franz jagt im komplett verwahrlosten Taxi quer durch
545 Bayern\blindtext@endsentence
546 \or Zw\"olf Boxk\"ampfer jagen Viktor quer \"uber den gro{\ss}en Sylter
547 Deich\blindtext@endsentence
548 \or Vogel Quax zwickt Johnys Pferd Bim\blindtext@endsentence
549 \or Sylvia wagt quick den Jux bei Pforzheim\blindtext@endsentence
550 \or Prall vom Whisky flog Quax den Jet zu Bruch\blindtext@endsentence
551 \or Jeder wackere Bayer vertilgt bequem zwo Pfund
552 Kalbshaxen\blindtext@endsentence
553 \or Stanleys Expeditionszug quer durch Afrika wird von jedermann
554 bewundert\blindtext@endsentence%
555 \setcounter{blind@pangramcount}{-1}%
556 \overline{\text{f}i\text{}}557 \refstepcounter{blind@pangramcount}%
```
\ifnum\blind@countxx<\value{blind@pangrammax}\advance\blind@countxx by 1 %

```
559 \repeat%
```
\setcounter{blind@pangrammax}{\value{blindtext}}%

}% \blindtext@text

\def\blindtext@parstart{}%no change for pangram option

}

\fi %option pangram

If the package german is loaded, select the language.

\@ifpackageloaded{german}{\selectlanguage{german}}{}

# <span id="page-23-0"></span>D.4 German – New Orthography (babel: ngerman)

Thanks to Felix Lehmann for corrections.

\blindtext@ngerman Define flag, so we can check if language is defined.

\def\blindtext@ngerman{}

Define the default blind text for Ngerman.

```
567 \blind@addtext{ngerman}{%
568 \def\blindtext@text{%
569 Dies hier ist ein Blindtext zum Testen von
570 Textausgaben\blindtext@endsentence Wer diesen Text liest, ist selbst
571 schuld\blindtext@endsentence Der Text gibt lediglich den Grauwert
572 der Schrift an\blindtext@endsentence Ist das wirklich so? Ist es
573 gleich\-g\"ul\-tig, ob ich schreibe: \glqq Dies ist ein
574 Blindtext\grqq\ oder \glqq Huardest gefburn\grqq ? Kjift --
575 mitnichten! Ein Blindtext bietet mir wichtige
576 Informationen\blindtext@endsentence An ihm messe ich die
577 \blindmarkup{Lesbarkeit einer Schrift}, ihre Anmutung, wie
578 harmonisch die Figuren zueinander stehen und pr\"u\-fe, wie breit
579 oder schmal sie l\"auft\blindtext@endsentence Ein Blindtext sollte
580 m\"og\-lichst viele \blindmarkup{verschiedene Buchstaben} enthalten
581 und in der Originalsprache gesetzt sein\blindtext@endsentence Er
582 muss keinen Sinn ergeben, sollte aber lesbar
583 sein\blindtext@endsentence Fremdsprachige Texte wie \glqq Lorem
584 ipsum\grqq\ dienen nicht dem eigentlichen Zweck, da sie eine falsche
585 Anmutung vermitteln\blindtext@endsentence%
586 }% \blindtext@text
587 }
```
Define different paragraph starts for second and later paragraphs. The first paragraph gets no special start.

```
588 \blind@addtext{ngerman}{%
589 \def\blindtext@parstart{%
590 \ifcase\value{blind@countparstart}\or
591 Das hier ist der zweite Absatz.\or
592 Und nun folgt -- ob man es glaubt oder nicht -- der dritte Absatz.\or
593 Nach diesem vierten Absatz beginnen wir eine neue Z\"ahlung.\or
594 \setcounter{blind@countparstart}{0}
```

```
595 \overrightarrow{fi}596 \stepcounter{blind@countparstart}
597 }% \blindtext@parstart
598 }
    Define counters for list environments.
599 \blind@addtext{ngerman}{%
600 \def\blindtext@count{%
601 \ifcase\value{blind@listcount}\or
602 Erster\or Zweiter\or Dritter\or Vierter\or F{\"u}nfter\or
603 Sechster\or Siebter\or Achter\or Neunter\or Zehnter\or
604 Elfter\or Zw{\"o}lfter\or Dreizehnter\or Vierzehnter%
605 \else
606 Noch ein%
607 \fi
608 }% \blindtext@count
609 \def\blindtext@item{Listenpunkt, Stufe~\arabic{blind@levelcount}}%
610 }%\addto\extrasngerman
    Define title lines for Ngerman.
611 \blind@addtext{ngerman}{%
612 \def\blindtext@heading{{\"U}berschrift auf Ebene\xspace}%
613 \def\blindtext@list{Listen}%
614 \def\blindtext@listEx{Beispiel einer Liste\xspace}%
615 }%\addto\extrasngerman
    Add the title for \blindmathpaper.
616 \blind@addtext{ngerman}{%
617 \def\blindtext@blindmath{Blindtext mit mathematischen Formeln}%
618 }%\addto\extrasngerman
    Define the bible-option text for ngerman.
619 \ifblindbible
620 \blind@addtext{ngerman}{%
621 \def\blindtext@text{%
622 Da sprach Gott der Herr zu der Schlange: Weil du solches getan hast,
623 seist du verflucht vor allem Vieh und vor allen Tieren auf dem
624 Felde. Auf deinem Bauche sollst du gehen und Erde essen dein Leben
625 lang.
626 Gott sprach zu Mose: \glqq Ich werde sein, der Ich sein werde.\grqq\
627 Und sprach: Also sollst du den Kindern Israel sagen: \glqq Ich werde
628 sein\grqq\ hat mich zu euch gesandt\ldots
629 und er soll davon opfern ein Opfer dem Herrn, n\"amlich das Fett,
630 welches die Eingeweide bedeckt, und alles Fett am Eingeweide,\ldots
631 Und der HERR redete mit Mose in der W\"uste Sinai und sprach:
632 Jair, der Sohn Manasses, nahm die ganze Gegend Argob bis an die
633 Grenze der Gessuriter und Maachathiter und hiess das Basan nach
634 seinem Namen D\"orfer Jairs bis auf den heutigen Tag.%
635 }% \blindtext@text
636 \def\blindtext@parstart{}%no change for bible option
637 }
638 \fi %\ifbible
```

```
25
```

```
Define the random-option text for ngerman.
639 \ifblindrandom
640 \blind@addtext{ngerman}{%
641 \setcounter{blindtext}{17}
642 \def\blindtext@text{%
643 \blind@countxx=1 %
644 \loop
645 \ifcase\value{blind@randomcount}%
646 Dies hier ist ein Blindtext zum Testen von
647 Textausgaben\blindtext@endsentence
648 \or Gerne werden Pangramme als Blindtexte
649 verwendet\blindtext@endsentence
650 \or Das griechische Wort Pangramm (oder holoalphabetischer Satz)
651 bezeichnet einen Satz, der alle Buchstaben des Alphabets
652 enth\"alt\blindtext@endsentence
653 \or Wobei man \glqq alle Buchstaben\grqq\ mit und ohne Umlaute z\"ahlen
654 kann\blindtext@endsentence
655 \or Aber das soll uns hier nicht k\"ummern, eigentlich wollen wir doch
656 eine Geschichte erz\"ahlen\blindtext@endsentence
657 \or Aber wozu wollen wir eine Geschichte erz\"ahlen?\xspace
658 \or Ach ja, wir brauchen Text um das Layout dieses Textes zu p\"ufen --
659 dazu nimmt man meist einen Blindtext\blindtext@endsentence%
660 \setcounter{blind@randomcount}{-1}%
661 \fi%
662 \refstepcounter{blind@randomcount}%
663 \ifnum\blind@countxx<\value{blind@randommax}\advance\blind@countxx by 1 %
664 \repeat%
665 \setcounter{blind@randommax}{\value{blindtext}}%
666 }% \blindtext@text
667 \def\blindtext@parstart{}%no change for random option
668 }
669 \fi %option random
    Define the pangram-option text for ngerman.
670 \ifblindpangram
671 \blind@addtext{ngerman}{%
672 \setcounter{blindtext}{5}
673 \def\blindtext@text{%
674 \blind@countxx=1 %
675 \loop
676 \ifcase\value{blind@pangramcount}%
677 Franz jagt im komplett verwahrlosten Taxi quer durch
678 Bayern\blindtext@endsentence
679 \or Zw\"olf Boxk\"ampfer jagen Viktor quer \"uber den gro{\ss}en Sylter
680 Deich\blindtext@endsentence
681 \or Vogel Quax zwickt Johnys Pferd Bim\blindtext@endsentence
682 \or Sylvia wagt quick den Jux bei Pforzheim\blindtext@endsentence
683 \or Prall vom Whisky flog Quax den Jet zu Bruch\blindtext@endsentence
684 \or Jeder wackere Bayer vertilgt bequem zwo Pfund
685 Kalbshaxen\blindtext@endsentence
```

```
686 \or Stanleys Expeditionszug quer durch Afrika wird von jedermann
687 bewundert\blindtext@endsentence%
688 \setcounter{blind@pangramcount}{-1}%
689 \fi%
690 \refstepcounter{blind@pangramcount}%
691 \ifnum\blind@countxx<\value{blind@pangrammax}\advance\blind@countxx by 1 %
692 \repeat%
693 \setcounter{blind@pangrammax}{\value{blindtext}}%
694 }% \blindtext@text
695 \def\blindtext@parstart{}%no change for pangram option
696 }
697 \fi %option pangram
```
If the package ngerman is loaded, select the language.

```
698\@ifpackageloaded{ngerman}{\selectlanguage{ngerman}}{}
```
# <span id="page-26-0"></span>D.5 American Texts (English) (babel: american)

American is a copy of English. This definition is added to allow the usage of Amrican with ba Thanks to Karl Voit for the hint.

\blindtext@american Define flag, so we can check if language is defined.

#### \def\blindtext@american{}

Define the default blind text for American.

```
700 \blind@addtext{american}{%
701 \def\blindtext@text{%
702 Hello, here is some text without a meaning\blindtext@endsentence
703 This text should show what a printed text will look like at this
704 place\blindtext@endsentence If you read this text, you will get no
705 information\blindtext@endsentence Really? Is there no information?
706 Is there a difference between this text and some nonsense like
707 ''Huardest gefburn''? Kjift -- not at all! A blind text
708 \blindmarkup{like this} gives you information about the selected
709 font, how the letters are written and an impression of the
710 look\blindtext@endsentence This text should contain \blindmarkup{all
711 letters of the alphabet} and it should be written in of the original
712 language\blindtext@endsentence There is no need for special
713 contents, but the length of words should match the
714 language\blindtext@endsentence%
715 }% \blindtext@text
716 }
```
Define different paragraph starts for second and later paragraphs. The first paragraph gets no special start.

```
717 \blind@addtext{american}{%
718 \def\blindtext@parstart{%
719 \ifcase\value{blind@countparstart}\or
720 This is the second paragraph.\or
721 And after the second paragraph follows the third paragraph.\or
```

```
722 After this fourth paragraph, we start a new paragraph sequence.\or
723 \setcounter{blind@countparstart}{0}
724 \fi
725 \stepcounter{blind@countparstart}
726 }% \blindtext@parstart
727 }
    Define counters for list environments.
728 \blind@addtext{american}{%
729 \def\blindtext@count{%
730 \ifcase\value{blind@listcount}\or
731 First\or Second\or Third\or Fourth\or Fifth\or
732 Sixth\or Seventh\or Eighth\or Ninth\or Tenth\or
733 Eleventh\or Twelfth%
734 \else
735 Another%
736 \fi
737 }% \blindtext@count
738 \def\blindtext@item{item in a list}%
739 }%\addto\extrasamerican
    Define title lines for American.
740 \blind@addtext{american}{%
741 \def\blindtext@heading{Heading on level\xspace}%
742 \def\blindtext@list{Lists}%
743 \def\blindtext@listEx{Example for list\xspace}%
744 }%\addto\extrasamerican
    Add the title for \blindmathpaper.
745 \blind@addtext{american}{%
746 \def\blindtext@blindmath{Some blind text with math formulas}%
747 }%\addto\extrasamerican
    Define the bible-option text for american.
748 \ifblindbible
749 \blind@addtext{american}{%
750 \def\blindtext@text{%
751 And the Lord God said unto the serpent, Because thou hast done this,
752 thou art cursed above all cattle, and above every beast of the
753 field; upon thy belly shalt thou go, and dust shalt thou eat all the
754 days of thy life:
755 And God said unto Moses, 'I am that I am': and he said, Thus shalt
756 thou say unto the children of Israel, 'I am' hath sent me unto you.
757 And he shall offer thereof his offering, even an offering made by
758 fire unto the Lord; the fat that covereth the inwards, and all the
759 fat that is upon the inwards,\ldots
760 And the Lord spake unto Moses in the wilderness of Sinai,
761 saying,\ldots
762 Jair the son of Manasseh took all the country of Argob unto the
763 coasts of Geshuri and Maachathi; and called them after his own name,
```
Bashanhavothjair, unto this day.%

```
765 }% \blindtext@text
766 \def\blindtext@parstart{}%no change for bible option
767 }
768 \fi %\ifbible
    Define the random-option text for american.
769 \ifblindrandom
770 \PackageWarning{blindtext}{Option random not defined for american\MessageBreak}%
771 \blind@addtext{american}{%
772 \setcounter{blindtext}{1}<br>773 }
773 }
774 \fi %option random
    Define the pangram-option text for american.
775 \ifblindpangram
776 \blind@addtext{american}{%
777 \setcounter{blindtext}{5}
778 \def\blindtext@text{%
779 \blind@countxx=1 %
780 \loop
781 \ifcase\value{blind@pangramcount}%
782 The quick brown fox jumps over the lazy dog\blindtext@endsentence
783 \or Jackdaws love my big Sphinx of Quartz\blindtext@endsentence
784 \or Pack my box with five dozen liquor jugs\blindtext@endsentence
785 \or The five boxing wizards jump quickly\blindtext@endsentence
786 \or Sympathizing would fix Quaker objectives\blindtext@endsentence
787 \or Many-wived Jack laughs at probes of sex quiz\blindtext@endsentence
788 \or Turgid saxophones blew over Mick's jazzy quaff\blindtext@endsentence
789 \or Playing jazz vibe chords quickly excites my
790 wife\blindtext@endsentence
791 \or A large fawn jumped quickly over white zinc
792 boxes\blindtext@endsentence
793 \or Exquisite farm wench gives body jolt to prize
794 stinker\blindtext@endsentence
795 \or Jack amazed a few girls by dropping the antique onyx vase!\xspace%
796 \setcounter{blind@pangramcount}{-1}%
797 \fi%
798 \refstepcounter{blind@pangramcount}%
799 \ifnum\blind@countxx<\value{blind@pangrammax}\advance\blind@countxx by 1 %
800 \repeat%
801 \setcounter{blind@pangrammax}{\value{blindtext}}%
802 }% \blindtext@text
803 \def\blindtext@parstart{}%no change for pangram option
804 }
805 \fi %option pangram
```
## <span id="page-28-0"></span>D.6 Catalan Texts (babel: catalan)

Thanks to Joan Queralt.

\blindtext@catalan Define flag, so we can check if language is defined.

\def\blindtext@catalan{}

Define the default blind text for Catalan.

```
807 \blind@addtext{catalan}{%
808 \def\blindtext@text{%
809 Qu\'{e} \'es aix\'{o}?\blindtext@endsentence \'Es la meva primera
810 frase des de fa anys: Lorem ipsum dolor sit amet, consectetuer
811 adipiscing elit\blindtext@endsentence Etiam lobortis facilisis
812 sem\blindtext@endsentence Nullam nec mi et neque pharetra
813 sollicitudin\blindtext@endsentence Praesent imperdiet mi nec
814 ante\blindtext@endsentence Donec ullamcorper, \blindmarkup{felis
815 non sodales commodo}, lectus velit ultrices augue, a dignissim nibh
816 lectus placerat pede\blindtext@endsentence Vivamus nunc nunc,
817 molestie ut, ultricies vel, \blindmarkup{semper in},
818 velit\blindtext@endsentence Ut porttitor\blindtext@endsentence
819 Praesent in sapien\blindtext@endsentence%
820 }% \blindtext@text
821 }
```
Define different paragraph starts for second and later paragraphs. The first paragraph gets no special start.

```
822 \blind@addtext{catalan}{%
823 \def\blindtext@parstart{%
824 \ifcase\value{blind@countparstart}\or
825 Aquest \'es el segon par\'agraf\blindtext@endsentence\or
826 I despr\'es del segon ve el tercer par\'agraf\blindtext@endsentence\or
827 Despr\'es del quart par\'agraf comencem una nova tanda de nous par\'agrafs\blindtext@endsentenc
828 \setcounter{blind@countparstart}{0}
829 \setminusfi
830 \stepcounter{blind@countparstart}
831 }% \blindtext@parstart
832 }
    Define counters for list environments.
```

```
833 \blind@addtext{catalan}{%
834 \def\blindtext@count{%
```

```
835 \ifcase\value{blind@listcount}\or
836 Primer\or Segon\or Tercer\or Quart\or Cinqu\'e\or
837 Sis\'e\or Set\'e\or Vuit\'e\or Nov\'e\or Des\'e\or
838 Onz\'e\or Dotuz\'e%
839 \text{else}840 Altres%
841 \fi
842 }% \blindtext@count
843 \def\blindtext@item{punt d'una llista}%
```

```
844 }%\addto\extrascatalan
```
Define title lines for Catalan.

```
845 \blind@addtext{catalan}{%
```

```
846 \def\blindtext@heading{T\'itol de nivell\xspace}%
847 \def\blindtext@list{Llistes}%
848 \def\blindtext@listEx{Exemple de llista\xspace}%
849 }%\addto\extrascatalan
    Add the title for \blindmathpaper.
850 \blind@addtext{catalan}{%
851 \def\blindtext@blindmath{Alguns textos amb f\'ormules matem\'atiques.}%
852 }%\addto\extrascatalan
    Define the bible-option text for catalan.
853 \ifblindbible
854 \blind@addtext{catalan}{%
855 \def\blindtext@text{%
856 Jahv\'e D\'eu digu\'e a la serp16 : \flqq Perqu\'e has fet aix\'o,
857 ser\'as male\"{i}da entre totes les b\'esties i tots els animals
858 salvatges. T'arrossegar\'as damunt del ventre i menjar\'as pols tot
859 el temps de la teva vida.
860 Llavors D\'eu digu\'e a Mois\'es: \flqq Jo s\'ec, el qui s\'ec.\frqq
861 I afeg\'i: \flqq Aix\'i parlar\'as als israelites: Jo s\'ec m'ha
862 enviat a vosaltres\frqq
863 Com a combusti\'e per a Jahv\'e, n'oferir\'a el greix que cobreix
864 les entranyes i tot el greix de damunt les entranyes;\ldots
865 Jahv\'e va dir a Mois\'es, a la muntanya del Sina\'i: 1\ldots
866 Ja\"{i}r, fill de Manas\'es, s'apoder\'a de tota la regi\'e d'Argob
867 fins a la frontera dels guesurites i dels macatites, i don\'a a
868 Basan el seu nom d'Havot-Ja\"{i}r, que ha quedat fins avu\'i.%
869 }% \blindtext@text
870 \def\blindtext@parstart{}%no change for bible option
871 }
872 \fi %\ifbible
    Define the random-option text for catalan.
873 \ifblindrandom
874 \PackageWarning{blindtext}{Option random not defined for catalan\MessageBreak}%
875 \blind@addtext{catalan}{%
876 \setcounter{blindtext}{1}
877 }
878 \fi %option random
    Define the pangram-option text for catalan.
879 \ifblindpangram
880 \blind@addtext{catalan}{%
881 \setcounter{blindtext}{5}
882 \def\blindtext@text{%
883 \blind@countxx=1 %
884 \loop
885 \ifcase\value{blind@pangramcount}%
886 Jove xef, porti whisky amb quinze gla\c{c}ons d'hidrogen, coi!
887 \or Aqueix betzol, Jan, comprava whisky de figa\blindtext@endsentence
```
\or Zel de grum: quetxup, whisky, caf\'e, bon vi; ja!

```
31
```

```
889 \or Coi! quinze jans golafres de X\'ativa, beuen whisky a
890 pams\blindtext@endsentence%
891 \setcounter{blind@pangramcount}{-1}%
892 \fi%
893 \refstepcounter{blind@pangramcount}%
894 \ifnum\blind@countxx<\value{blind@pangrammax}\advance\blind@countxx by 1 %
895 \repeat%
896 \setcounter{blind@pangrammax}{\value{blindtext}}%
897 }% \blindtext@text
898 \def\blindtext@parstart{}%no change for pangram option
899 }
900 \fi %option pangram
```
### <span id="page-31-0"></span>D.7 Latin Texts (babel: latin)

I don't speak Latin, but I think the classic "Lorem ipsum" should be available. There is no inline math supported for this "Lorem ipsum".

The following "Latin" texts are not really correct Latin. If you want correct texts, please provide them to me.

Latin with option random use some citations from Asterix.

\blindtext@latin Define flag, so we can check if language is defined.

```
901 \def\blindtext@latin{}
```
Define the default blind text for Latin.

```
902 \blind@addtext{latin}{%
903 \def\blindtext@text{%
904 Lorem ipsum dolor sit amet, consectetuer adipiscing elit. Etiam
905 lobortis facilisis sem. Nullam nec mi et neque pharetra
906 sollicitudin. Praesent imperdiet mi nec ante. Donec ullamcorper,
907 felis non sodales commodo, lectus velit ultrices augue, a dignissim
908 nibh lectus placerat pede. Vivamus nunc nunc, molestie ut, ultricies
909 vel, semper in, velit. Ut porttitor. Praesent in sapien.
910 \blindmarkup{Lorem ipsum} dolor sit amet, consectetuer adipiscing
911 elit. Duis fringilla tristique neque. Sed interdum libero ut metus.
912 Pellentesque placerat. Nam rutrum augue a leo. Morbi sed elit sit
913 amet ante lobortis sollicitudin. Praesent blandit blandit mauris.
914 Praesent lectus tellus, \blindmarkup{aliquet aliquam}, luctus a,
915 egestas a, turpis. Mauris lacinia lorem sit amet ipsum. Nunc quis
916 urna dictum turpis accumsan semper.%
917 }% \blindtext@text
918 }
    Define counters for list environments.
919 \blind@addtext{latin}{%
920 \def\blindtext@count{%
```

```
921 \ifcase\value{blind@listcount}\or
```

```
922 Primus\or Duo\or Tres\or Quattuor\or Quinque\or
```

```
923 Sex\or Septem\or Octo\or Novem\or Decem\\or
```

```
924 Undecim\or Duodecim%
925 \else
926 Nova%
927 \ifmmode{\big\vert} \else{ 027 \fi \fi
928 }% \blindtext@count
929 \def\blindtext@item{, altum~\arabic{blind@levelcount}}%
930 }%\addto\extraslatin
    Define title lines for Latin.
931 \blind@addtext{latin}{%
932 \def\blindtext@heading{Sectio\xspace}%
933 \def\blindtext@list{Caudex}%
934 \def\blindtext@listEx{Exemplum caudex\xspace}%
935 }%\addto\extraslatin
    Add the title for \blindmathpaper.
936 \blind@addtext{latin}{%
937 \def\blindtext@blindmath{Mathematica}%
938 }%\addto\extraslatin
    Define the bible-option text for latin.
939 \ifblindbible
940 \blind@addtext{latin}{%
941 \def\blindtext@text{%
942 et ait Dominus Deus ad serpentem quia fecisti hoc maledictus es
943 inter omnia animantia et bestias terrae super pectus tuum gradieris
944 et terram comedes cunctis diebus vitae tuae
945 dixit Deus ad Mosen ego sum qui sum ait sic dices filiis Israhel qui
946 est misit me ad vos
947 tollentque ex ea in pastum ignis dominici adipem qui operit ventrem
948 et qui tegit universa vitalia
949 Iocutus est Dominus ad Mosen in deserto Sinai dicens
950 Iair filius Manasse possedit omnem regionem Argob usque ad terminos
951 Gesuri et Machathi vocavitque ex nomine suo Basan Avothiair id est
952 villas Iair usque in praesentem diem%
953 }% \blindtext@text
954 \def\blindtext@parstart{}%no change for bible option
955 }
956 \fi %\ifbible
    Define the random-option text for latin.
957 \ifblindrandom
958 \blind@addtext{latin}{%
959 \setcounter{blindtext}{17}
960 \def\blindtext@text{%
961 \blind@countxx=1 %
962 \loop
963 \ifcase\value{blind@randomcount}%
964 Ab imo pectore\blindtext@endsentence
```
\or Acta est fabula\blindtext@endsentence

\or Ad augusta per angusta!\xspace

```
967 \or Ad gladios!\xspace
968 \or Alea iacta est\blindtext@endsentence
969 \or Argumentum baculinum!\xspace
970 \or Audaces fortuna juvat!\xspace
971 \or Auri sacra fames!\xspace
972 \or Aut Caesar, aut nihil!\xspace
973 \or Ave C\"asar, lucrifacturi te salutant!\xspace
974 \or Beati Asterixem possidentes!\xspace
975 \or Beati pauperes spiritu\blindtext@endsentence
976 \or Bis repetita non placent\blindtext@endsentence
977 \or Carpe diem\blindtext@endsentence
978 \or Cautela abundans non nocet\blindtext@endsentence
979 \or Cogito, ergo sum\blindtext@endsentence
980 \or Concursu!\xspace
981 \or Condicio sine qua non\blindtext@endsentence
982 \or Contraria contrariis curantur!\xspace
983 \or Similia similibus curantur\blindtext@endsentence
984 \or Da capo!\xspace
985 \or Ceterum censeo Carthaginem esse delendam\blindtext@endsentence
986 \or Desinit in piscem mulier formosa superne!\xspace
987 \or Diem perdidi!\xspace
988 \or Dignus est intrare\blindtext@endsentence
989 \or Donec eris felix, multos numerabis amicos\blindtext@endsentence
990 \or Tempora si fuerint nubila, solus eris\blindtext@endsentence
991 \or Dulce et decorum est pro patria mori\blindtext@endsentence
992 \or Errare humanum est\blindtext@endsentence
993 \or Et nunc reges, intelligite erudimini qui judicatis
994 terram\blindtext@endsentence
995 \or Exegi monumentum aere perennius\blindtext@endsentence
996 \or Felix, qui potuit rerum cognoscere\blindtext@endsentence
997 \or Felix qui potuit rerum cognocscere causas!\xspace
998 \or Fluctuat nec mergitur!\xspace
999 \or Ipso facto!\xspace
1000 \or Ira furor brevis est\blindtext@endsentence
1001 \or Ita deis placuit!\xspace
1002 \or Ita est!\xspace
1003 \or Legio expedita!\xspace
1004 \or Leontes te devorant \blindtext@endsentence
1005 \or Major e longinquo reverentia\blindtext@endsentence
1006 \or Mens sana in corpore sano\blindtext@endsentence
1007 \or Morituri te salutant!\xspace
1008 \or Nihil conveniens decretis ejus!\xspace
1009 \or Non licet omnibus adire Brivatum\blindtext@endsentence
1010 \or Non licet omnibus adire Corinthum\blindtext@endsentence
1011 \or Non omnia possumus omnes!\xspace
1012 \or O fortunatos nimium, sua si bona norint, agricolas!\xspace
1013 \or Qui habet aures audiendi, audiat!\xspace
1014 \or Quod erat demonstrandum\blindtext@endsentence
1015 \or Quot capita tot census!\xspace
1016 \or Sic transit gloria mundi\blindtext@endsentence
```

```
1017 \or Summum jus, summa injuria!\xspace
1018 \or Ubi solitudinem faciunt, pacem appellant\blindtext@endsentence
1019 \or Vanitas vanitatum et omnia vanitas\blindtext@endsentence
1020 \or Victrix causa diis placuit, sed victa Catoni\blindtext@endsentence
1021 \or Video meliora proboque deteriora sequor\blindtext@endsentence
1022 \or Vinum et musica laetificant cor\blindtext@endsentence%
1023 \setcounter{blind@randomcount}{-1}%
1024 \fi%
1025 \refstepcounter{blind@randomcount}%
1026 \ifnum\blind@countxx<\value{blind@randommax}\advance\blind@countxx by 1 %
1027 \repeat%
1028 \setcounter{blind@randommax}{\value{blindtext}}%
1029 }% \blindtext@text
1030 \def\blindtext@parstart{}%no change for random option
1031 }
1032 \fi %option random
    Define the pangram-option text for latin.
1033 \ifblindpangram
1034 \blind@addtext{latin}{%
1035 \setcounter{blindtext}{5}
1036 \def\blindtext@text{%
1037 \blind@countxx=1 %
1038 \loop
1039 \ifcase\value{blind@pangramcount}%
1040 Sic fugiens, dux, zelotypos quam karus haberis\blindtext@endsentence
1041 \or Duc zephire exurgens currum cum flatibus
1042 \ae{}quor\blindtext@endsentence
1043 \or Vix phlegeton zephiri qu\ae{}rens modo flabra
1044 mycillo\blindtext@endsentence%
1045 \setcounter{blind@pangramcount}{-1}%
1046 \fi%
1047 \refstepcounter{blind@pangramcount}%
1048 \ifnum\blind@countxx<\value{blind@pangrammax}\advance\blind@countxx by 1 %
1049 \repeat%
1050 \setcounter{blind@pangrammax}{\value{blindtext}}%
1051 }% \blindtext@text
1052 \def\blindtext@parstart{}%no change for pangram option
1053 }
1054 \fi %option pangram
```
### <span id="page-34-0"></span>D.8 FrenchTexts (babel: french)

This text is just an interim solution until I get a correct text. To fill up the text the Latin Lorem lipsum is used.

\blindtext@french Define flag, so we can check if language is defined. \def\blindtext@french{}

Define the default blind text for French.

```
1056 \blind@addtext{french}{%
1057 \def\blindtext@text{%
1058 Qu'est que c'est?\blindtext@endsentence C'est une phrase
1059 fran\c{c}ais \blindmarkup{avant le lorem
1060 ipsum}\blindtext@endsentence Lorem ipsum dolor sit amet,
1061 consectetuer adipiscing elit. Etiam lobortis facilisis sem. Nullam
1062 nec mi et neque pharetra sollicitudin. Praesent imperdiet mi nec
1063 ante. Donec ullamcorper, felis non sodales commodo, lectus velit
1064 ultrices augue, a dignissim nibh lectus placerat pede. Vivamus nunc
1065 nunc, molestie ut, ultricies vel, semper in, velit. Ut porttitor.
1066 Praesent in sapien. \blindmarkup{Lorem ipsum} dolor sit amet,
1067 consectetuer adipiscing elit. Duis fringilla tristique neque. Sed
1068 interdum libero ut metus. Pellentesque placerat. Nam rutrum augue a
1069 leo. Morbi sed elit sit amet ante lobortis sollicitudin. Praesent
1070 blandit blandit mauris. Praesent lectus tellus, \blindmarkup{aliquet
1071 aliquam}, luctus a, egestas a, turpis. Mauris lacinia lorem sit amet
1072 ipsum. Nunc quis urna dictum turpis accumsan semper.%
1073 }% \blindtext@text
1074 }
    Define counters for list environments.
1075 \blind@addtext{french}{%
1076 \def\blindtext@count{%
1077 \ifcase\value{blind@listcount}\or
1078 Premier\or Deuxi\'eme\or Troisi\'eme\or Quatri\'eme\or Cinqui\'eme\or
1079 Sixi\'eme\or Septi\'eme\or Huiti\'eme\or Neuvi\'eme\or Dixi\'eme\or
1080 Onzi\'eme\or Douzi\'eme%
1081 \else
1082 L'autres%
1083 \fi
1084 }% \blindtext@count
1085 \def\blindtext@item{point dans une list}%
1086 }%\addto\extrasfrench
    Define title lines for French.
1087 \blind@addtext{french}{%
1088 \def\blindtext@heading{Titres de niveau\xspace}%
1089 \def\blindtext@list{Lists}%
1090 \def\blindtext@listEx{Example pour une list\xspace}%
1091 }%\addto\extrasfrench
    Add the title for \blindmathpaper.
1092 \blind@addtext{french}{%
1093 \def\blindtext@blindmath{Quelques textes avec des formules math\'ematiques.}%
1094 }%\addto\extrasfrench
    Define the bible-option text for french.
1095 \ifblindbible
1096 \blind@addtext{french}{%
1097 \def\blindtext@text{%
```

```
36
```
L'\'Eternel Dieu dit au serpent: Puisque tu as fait cela, tu seras

```
1099 maudit entre tout le b\'etail et entre tous les animaux des champs,
1100 tu marcheras sur ton ventre, et tu mangeras de la poussi\'ere tous
1101 les jours de ta vie.
1102 Dieu dit \'a Mo\"ise: Je suis celui qui suis. Et il ajouta: C'est
1103 ainsi que tu r\'epondras aux enfants d'Isra\"el: Celui qui s'appelle
1104 'je suis'm'a envoy\'e vers vous.
1105 De la victime, il offrira en sacrifice consum\'e par le feu devant
1106 l'\'eternel: la graisse qui couvre les entrailles et toute celle qui
1107 y est attach\'ee,\ldots
1108 L'\'eternel parla \'a Mo\"ise, dans le d\'esert de Sina\"i, et dit:
1109 Ja\"ir, fils de Manass\'e, prit toute la contr\'ee d'Argob jusqu'\'a
1110 la fronti\'ere des Gueschuriens et des Maacathiens, et il donna son
1111 nom aux bourgs de Basan, appel\'es encore aujourd'hui bourgs de
1112 Ja\"ir.%
1113 }% \blindtext@text
1114 \def\blindtext@parstart{}%no change for bible option
1115 }
1116 \fi %\ifbible
    Define the random-option text for french.
1117 \ifblindrandom
1118 \PackageWarning{blindtext}{Option random not defined for french\MessageBreak}%
1119 \blind@addtext{french}{%
1120 \setcounter{blindtext}{1}
1121 }
1122 \fi %option random
    Define the pangram-option text for french.
1123 \ifblindpangram
1124 \blind@addtext{french}{%
1125 \setcounter{blindtext}{5}
1126 \def\blindtext@text{%
1127 \blind@countxx=1 %
1128 \loop
1129 \ifcase\value{blind@pangramcount}%
1130 Voyez le brick g\'eant que j'examine pr\'es du
1131 wharf\blindtext@endsentence
1132 \or Portez ce vieux whisky au juge blond qui fume\blindtext@endsentence
1133 \or Buvez de ce whisky que le patron juge fameux
1134 \or B\^achez la queue du wagon-taxi avec les pyjamas du
1135 fakir\blindtext@endsentence
1136 \or Voix ambigu\"e d'un c\oe ur qui au z\'ephyr pr\'ef\'ere les jattes
1137 de kiwi\blindtext@endsentence
1138 \or Monsieur Jack, vous dactylographiez bien mieux que votre ami
1139 Wolf\blindtext@endsentence%
1140 \setcounter{blind@pangramcount}{-1}%
1141 \fi%
1142 \refstepcounter{blind@pangramcount}%
1143 \ifnum\blind@countxx<\value{blind@pangrammax}\advance\blind@countxx by 1 %
1144 \repeat%
```

```
1145 \setcounter{blind@pangrammax}{\value{blindtext}}%
```

```
1146 }% \blindtext@text
1147 \def\blindtext@parstart{}%no change for pangram option
1148 }
1149 \fi %option pangram
     ¡*packageend¿
```
# <span id="page-37-0"></span>E Thanks

Thanks to Heiko Oberdiek and Arno Trautmann for corrections (Version 1.8)

Thanks to Andrea Bergschneider for her idea with math formulas inside the text (and Arno Trautmann for his cooperation in realizing it). Thanks to Dennis Heidsieck for his hint with polygloss. (Version 1.9)

Thanks to Joan Queralt Gil for the Catalanian translation. Thanks to Felix Lehmann for corrections of the documentation and German and English blind texts. (Version 2.0)

# Index

Numbers written in italic refer to the page where the corresponding entry is described; numbers underlined refer to the code line of the definition; numbers in roman refer to the code lines where the entry is used.

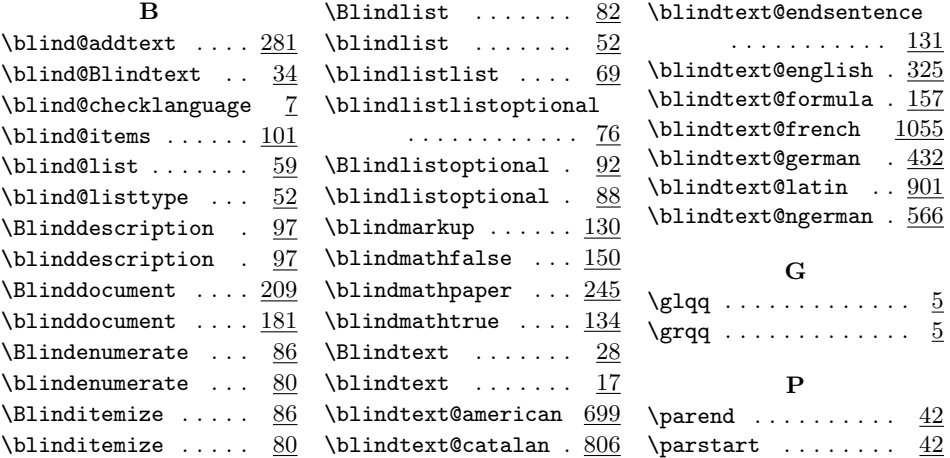

# Change History

1.7

V1.3

\Blinddescription: Replace counter listcount . . . . . . . . . . 10

\blind@items: Cascaded lists . . . 10

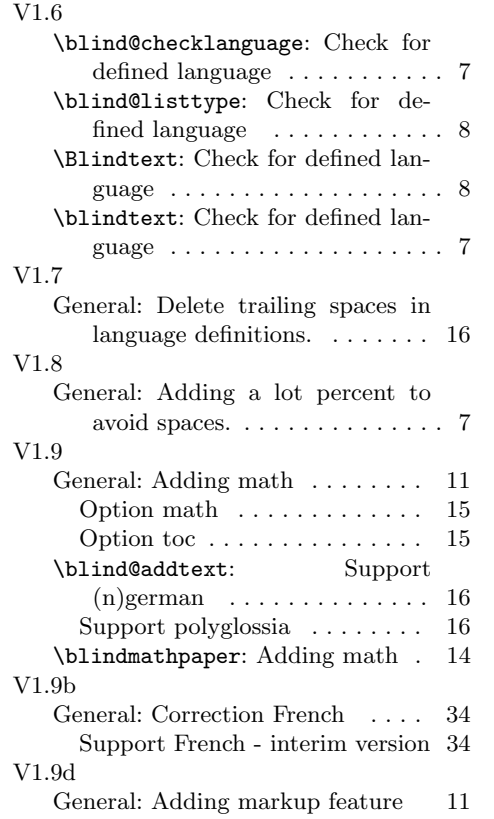

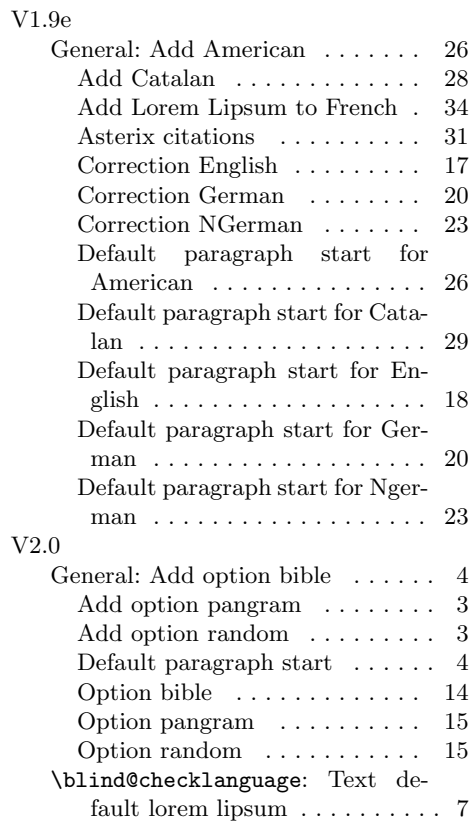